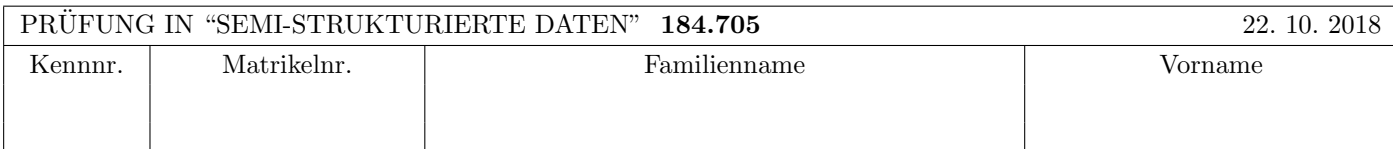

Arbeitszeit: 100 Minuten.

Aufgaben sind auf den Angabeblättern zu lösen; Zusatzblätter werden nicht gewertet. Bitte tragen Sie Namen, Studienkennzahl und Matrikelnummer ein. Halten Sie Ihren Studentenausweis bereit.

# $\bf{Augabe}$  1:  $\tag{12}$

Betrachten Sie folgende xml Schema Datei test.xsd:

```
<?xml version="1.0"?>
<xsd:schema xmlns:xsd="http://www.w3.org/2001/XMLSchema">
    <xsd:element name="Q" type="QType">
         <xsd:key name="key1">
            <xsd:selector xpath=".//W/U"/>
            <xsd:field xpath="."/>
         </xsd:key>
    </xsd:element>
    <xsd:complexType name="QType">
        <xsd:sequence maxOccurs="2">
            <xsd:element name="U" type="UType"/>
            <xsd:element name="W" type="WType"/>
        </xsd:sequence>
    </xsd:complexType>
    <xsd:simpleType name="UType">
        <xsd:restriction base="xsd:string">
            <xsd:pattern value="([A-Z]+)|([A-Z]([a-z])+)"/>
        </xsd:restriction>
    </xsd:simpleType>
    <xsd:complexType name="WType">
        <xsd:choice>
            <xsd:element name="W" type="WType"/>
            <xsd:element name="U" type="UType" maxOccurs="2" />
        </xsd:choice>
    </xsd:complexType>
</xsd:schema>
```
Betrachten Sie weiters die acht verschiedenen XML-Dateien, die unten angeführt sind.

Sie können davon ausgehen, dass alle folgenden XML-Dateien wohlgeformt sind. Es geht also lediglich darum, ihre Gültigkeit bezüglich test.xsd zu entscheiden.

Kreuzen Sie an, welche der folgenden xml-Dateien gültig bezüglich test.xsd sind.

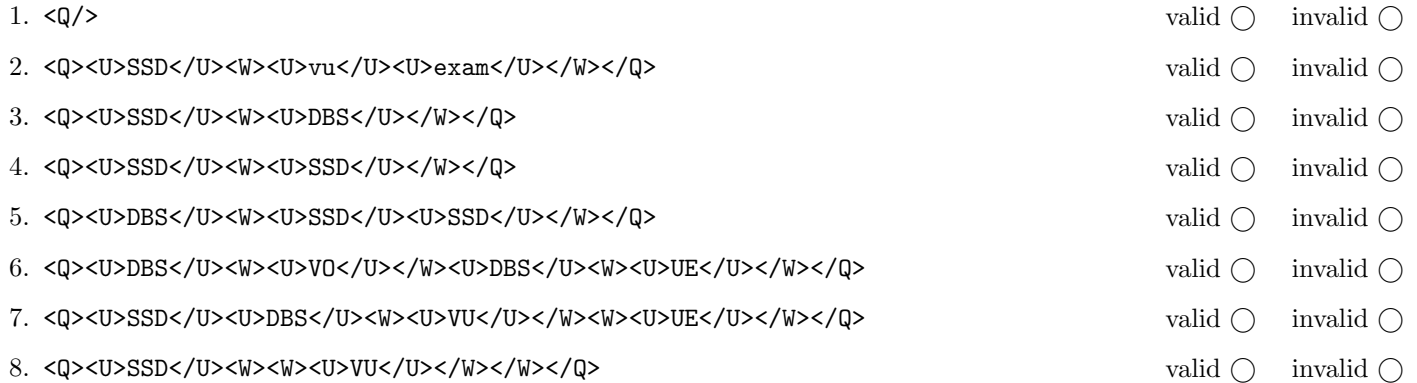

(Für jede korrekte Antwort 1.5 Punkte, für jede falsche Antwort -1.5 Punkte, unbeanwortete Fragen 0 Punkt, Insgesamt nicht weniger als 0 Punkte)

Beantworten Sie, die folgenden Fragen kurz und bündig (Für jede korrekte Antwort 1.5 Punkte).

- 1. Wie verhält sich der Speicherbedarf von Tree-based Parsern wie DOM zur Größe des geparsten XML Dokuments?
- 2. Welche Art von Parsern, neben Tree-based Parsern, haben wir in der VO noch kennengelernt?
- 3. Was macht das Default-Template in XSLT für Elemente?
- 4. Wie geht XSLT mit der Situation um wenn mehrere Templates auf ein Element matchen?
- 5. Welches Datenmodell verwenden wir für semistrukturierte Daten?
- 6. Was versteht man unter FLWOR Expressions?
- 7. Beschreiben Sie kurz den Unterschied zwischen wohl-geformten (well-formed) XML-Dokumenten und validen XML Dokumenten.
- 8. Erläutern Sie kurz die Einschränkungen von DTDs bei der Definition von mehreren Schlüsseln für ein Dokument.
- 9. Auf welche Teile eines XML Dokuments wird der Default Namespace angewendet?
- 10. Geben Sie einen der signifikanten Unterschiede zwischen HTML und XML an.

## Die folgenden Aufgaben 3 – 7 beziehen sich auf das XML-Dokument library.xml, das Sie auf der letzten Seite dieser Prüfungsangabe finden.

#### $\bf{Augabe\ 3:} \quad \tag{12}$

Vervollständigen Sie das DTD Dokument library.dtd, sodass XML-Dokumente in der Gestalt von library.xml (siehe Anhang) bezüglich dieser DTD gültig sind. Berücksichtigen Sie beim Erstellen der DTD folgende Punkte:

- Das Wurzel Element hat drei Kind-Elemente books, clients und lendings, wobei jedes von diesen beliebig viele Kind-Elemente vom entsprechenden Typ (book, client oder lending) haben kann.
- Jedes book Element enthält ein title Element, mindestens ein author Element, ein category Element und möglicherweise ein description Element (in dieser Reihenfolge).
- Zusätzlich wird für Bücher immer ein Attribut mit einer eindeutigen Nummer gespeichert und ein weiteres Attribut mit der Seitenanzahl.
- description Elemente enthalten eine textuelle Beschreibung des Buches die Referenzen zu anderen Büchern in Form von ref Elementen enthalten kann. Diese ref Elemente enthalten ein Attribut booknr das auf die nr eines book Element verweist.
- Für client Elemente wird ein Attribut mit einer eindeutigen id gespeichert, und der Name als text content.
- Ausleihen werden in lending Elementen gespeichert wobei die ID des Kunden die Nummer des Buches und das Datum der Ausleihe gespeichert werden. Bei beendeten Ausleihen wird auch das Datum der Retournierung gespeichert.
- Wenn nicht angegeben treffen Sie plausible Annahmen über Typen von Attributen und Elementen.

File library.dtd:

## Aufgabe 4:  $(10)$

Betrachten Sie die folgenden XPath-Abfragen angewandt auf das Dokument library.xml (siehe Anhang).

- Falls der angegebene XPath Ausdruck keine Knoten selektiert, notieren Sie im entsprechenden Feld "leere Ausgabe".
- Falls als Ergebnis eine Zahl selektiert wird (count, sum, . . . ), geben Sie diese Zahl an.

Geben Sie nun die entsprechende Ausgaben der folgenden XPath-Abfragen an.

sum(//book[./description]/@pages)

//book[@nr=//lendings/lending/@booknr]/title/text()

//lending[@clientid=//client[.='Bastian Bux']/@id][1]/@booknr

//book[@nr=//lending/@booknr][3]/@nr

//book[5][@nr=//lending/@booknr]/title

#### Aufgabe 5: (10)

Vervollständigen Sie die Methode lending, die drei Parameter client, book und date besitzt und mittels DOM folgende Änderungen am, in der Variable doc gespeicherten, Dokument durchführt:

Falls das Buch mit der booknr: book bereits von dem Kunden mit der clientid: client ausgeliehen ist, wird es mit dem Datum date retourniert. Dazu wird das returned Attribut auf date gesetzt.

Falls das Buch mit der booknr: book nicht von dem Kunden mit der clientid: client ausgeliehen ist, wird es mit dem Datum date ausgeliehen. Dazu wird ein neues lending Element erstellt und das date Attribut dieses neuen Elements wird auf date gesetzt. Vergessen Sie nicht, dass neue Element im bestehenden Dokument einzufügen.

private static XPath xPath = XPathFactory.newInstance().newXPath(); Document doc;

public void lending (String client, String book, String date) throws Exception {

# Aufgabe 6: (8)

Betrachten Sie folgende XQuery library.xq:

```
\langle \text{author-info} \rangle{
  for $a in distinct-values(doc("library.xml")//book/author)
  let $bs := doc("library.xml")//book[author/text()=$a]/@pages
  order by $a
  where sum($bs) > 600return <a>
  <name>{$a}</name>
  <pw>{sum($bs)}</pw>
  \langlers>
  {
    for $l in doc("library.xml")//lending
    let $la := doc("library.xml")//book[@nr=$l/@booknr]
    let $c := doc("library.xml")//client[@id=$l/@clientid]
    order by $c/text()
    where $la/author=$a
    return <r>> <r></text()}</r></
  }
  \langlers>
  \langlea>
}
\langle/author-info>
```
Geben Sie nun die Ausgabe von  $\textbf{library.xq}$ angewandt auf  $\textbf{library.xml}$ an.

 $\rm Sie$  müssen sich nicht um White<br>spaces kümmern.

### $\mathbf{A}$ ufgabe 7:  $\qquad \qquad \qquad \textbf{(8)}$

Betrachten Sie folgendes XSLT Dokument library.xsl:

```
<?xml version="1.0" encoding="UTF-8"?>
<xsl:stylesheet version="1.0" xmlns:xsl="http://www.w3.org/1999/XSL/Transform">
    <xsl:output method="text"/>
    <xsl:template match="library">
        <xsl:apply-templates select="//client[@id = 'p3' or @id = 'p4']" />
    </xsl:template>
    <xsl:template match="client">
        <xsl:variable name="lender" select="@id" />
        ---
        <xsl:value-of select="."/>'s transactions:
        <xsl:for-each select="../..//lending[@clientid=$lender]">
        Borrowed on <xsl:value-of select="current()/@date"/>
        the book <xsl:apply-templates select="../..//book[@nr=current()/@booknr]"/>
        <xsl:apply-templates select="."/>
        </xsl:for-each>
        ---
    </xsl:template>
    <xsl:template match="book">
        "<xsl:value-of select="title"/>"
        written by <xsl:if test="author/following-sibling::author">the authors: </xsl:if>
        <xsl:for-each select="author">
        <xsl:value-of select="."/>
        <xsl:if test="following-sibling::author"> and </xsl:if>
        </xsl:for-each>
    </xsl:template>
    <xsl:template match="lending[@returned]">
        and has returned the book on \langle xsl. :value-of select="./@returned"/> .
    </xsl:template>
    <xsl:template match="lending[not(@returned)]">
        and has not yet returned the book.
    </xsl:template>
</xsl:stylesheet>
```
Geben Sie nun die Ausgabe von library.xsl angewandt auf library.xml an.

 $\rm Sie$  müssen sich nicht um Whitespaces kümmern.

```
<library>
    <books>
        <book nr="b1" pages="320">
            <title>Guards! Guards!</title>
            <author>Terry Pratchett</author>
            <category>Fantasy</category>
            <description>Fantasy novel in the Discworld series</description>
        </book>
        <book nr="b2" pages="380">
            <title>Men at Arms</title>
            <author>Terry Pratchett</author>
            <category>Fantasy</category>
            <description> Follow up to <ref booknr="b1"/> </description>
        </book>
        <book nr="b3" pages="450">
            <title>XQuery</title>
            <author>Priscilla Walmsley</author>
            <category>Science</category>
        </book>
        <book nr="b4" pages="880">
            <title>Datenbanksysteme</title>
            <author>Kemper, Alfons</author>
            <author>Eickler, André</author>
            <category>Science</category>
        </book>
        <book nr="b5" pages="690">
            <title>XML in a Nutshell</title>
            <author>Elliotte Rusty Harold</author>
            <author>W. Scott Means</author>
            <category>Science</category>
        </book>
        <book nr="b6" pages="530">
            <title>The Neverending Story</title>
            <author>Michael Ende</author>
            <category>Fantasy</category>
        </book>
    </books>
    <clients>
        <client id="p1">Bastian Bux</client>
        <client id="p2">Sophie Haas</client>
        <client id="p3">Arthur Dent</client>
        <client id="p4">Phryne Fisher</client>
    </clients>
    <lendings>
        <lending clientid="p2" booknr="b5" date="1.3.2018" returned="15.4.2018"/>
        <lending clientid="p1" booknr="b5" date="16.4.2018" returned="14.5.2018"/>
        <lending clientid="p1" booknr="b6" date="20.5.2018"/>
        <lending clientid="p3" booknr="b5" date="20.5.2018" returned="22.6.2018"/>
        <lending clientid="p4" booknr="b5" date="25.6.2018"/>
        <lending clientid="p3" booknr="b1" date="2.3.2018"/>
    </lendings>
</library>
```